# GUÍA RÁPIDA DE LA REVISTA RAI

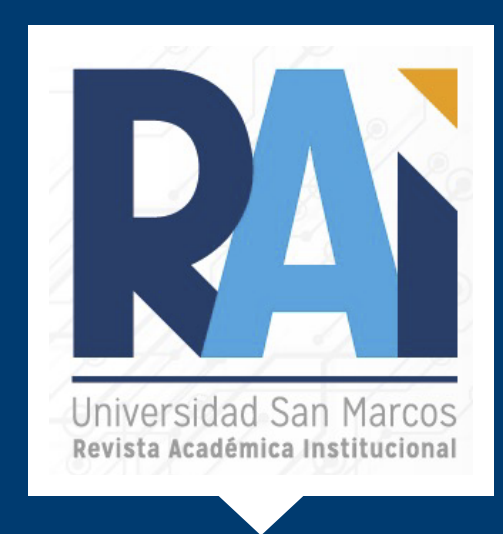

La Revista Académica Institucional RAI, en su formato digital, es una publicación semestral, gratuita y de acceso abierto, fundada en el año 2019, la cual es asistida por personal del Centro de Recursos para el Aprendizaje y la Investigación (CRAI) y diseñada por el área de Marketing de la Universidad San Marcos.

La revista publica artículos libres, de opinión, escritos especializados y de investigación académica-científica, distribuidos en sus diferentes secciones, tanto teóricos como aplicados, en las líneas de investigación en Administración de empresas, Contaduría, Mercadeo y Docencia.

Todos los artículos enviados a esta revista son revisados por el Consejo Editorial de la Universidad San Marcos.

> Enlace de uso desde la USAM: https://rai.usam.ac.cr/index.php/raiusam/issue/archive

# **LI San Marcos**

## PASOS PARA UTILIZAR LA REVISTA RAI

### Paso #1. Ingreso a la página principal de la revista.

Opciones:

1. Puedes ingresar desde el enlace directo.

2. O desde la página principal de la USAM – Servicios – CRAI-Biblioteca – Revista RAI.

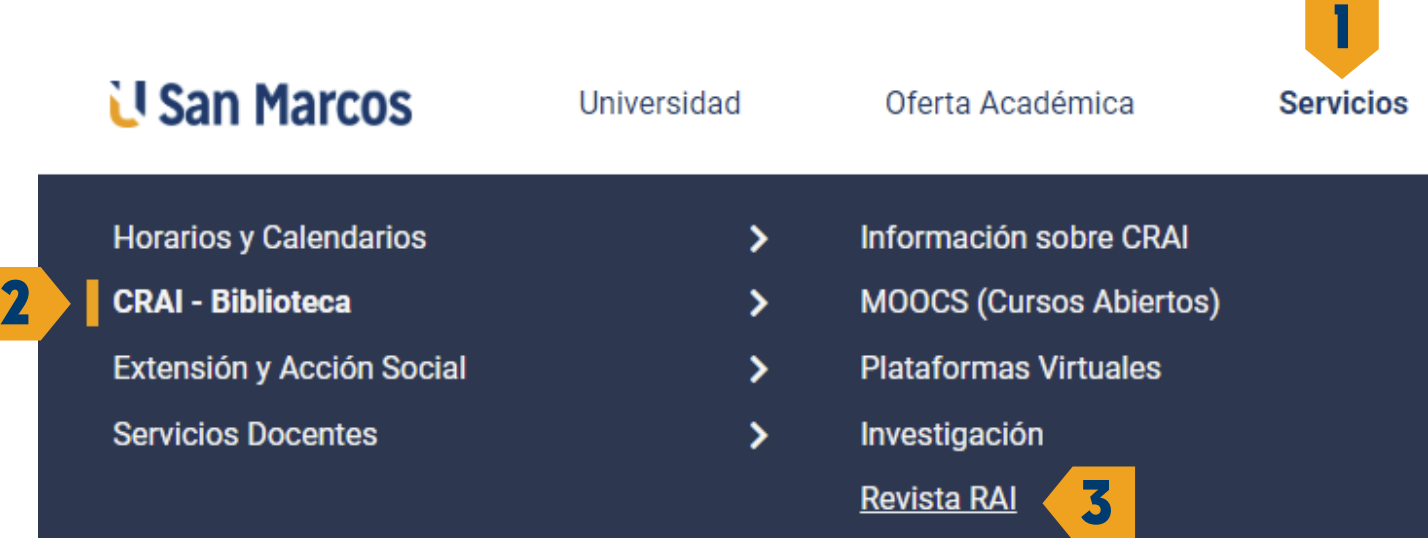

### Paso # 2. Conocer la interfaz.

Dentro de la revista podrás observar la siguiente estructura. **a) Portada inicial.**

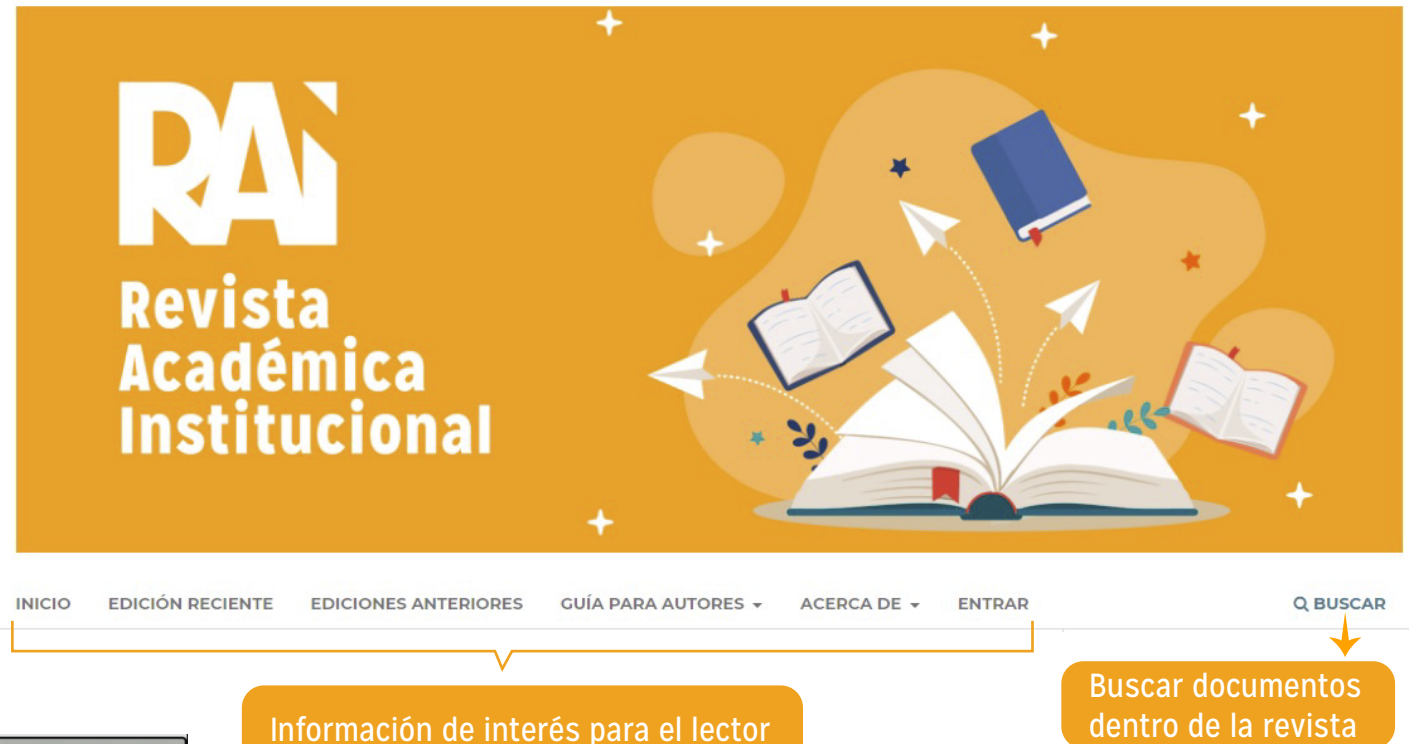

#### **b) Ediciones publicadas.**

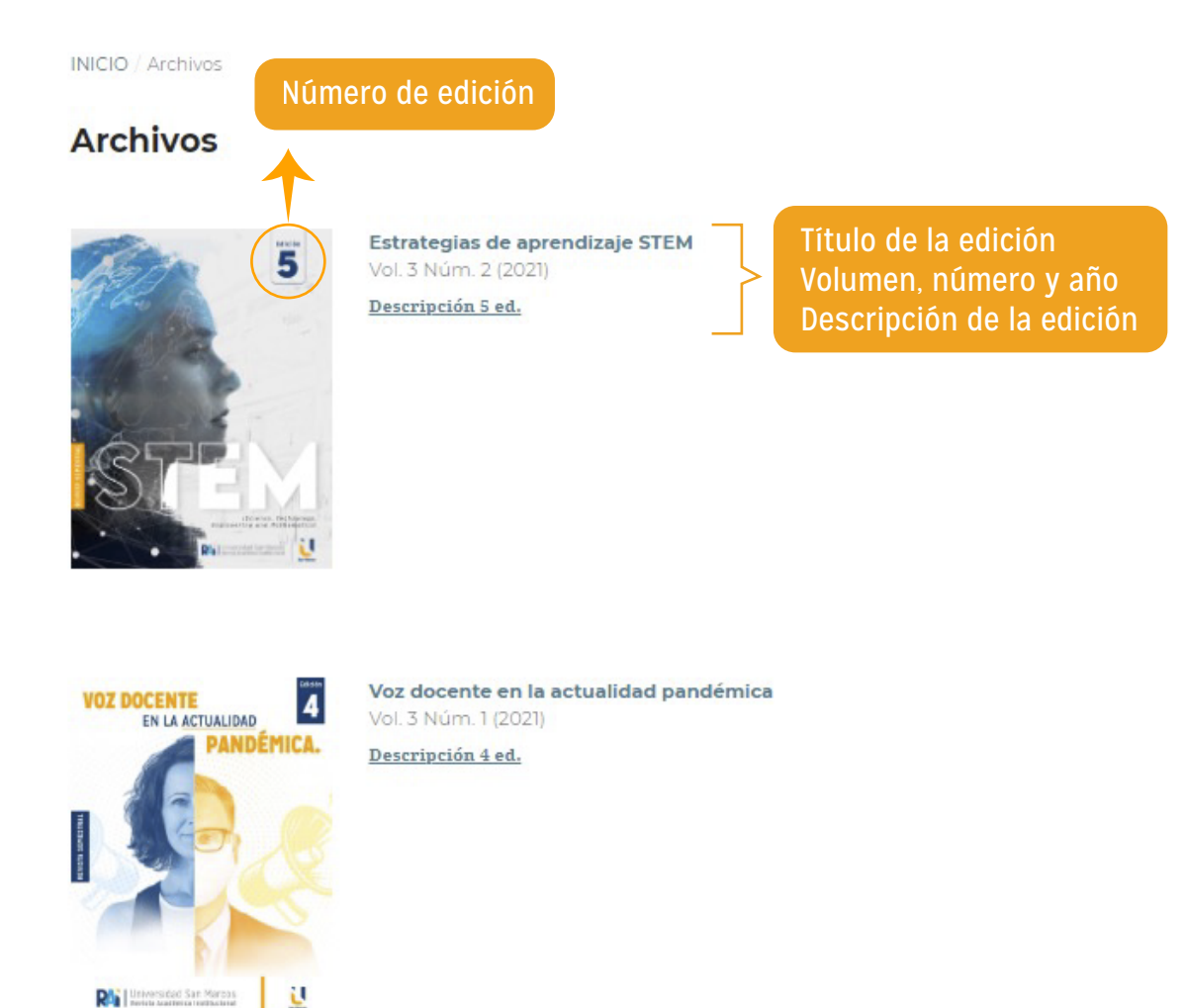

#### **c) Comité editorial.**

Al final de la página se desglosa el equipo profesional que conforma la revista.

**RA** Universidad San Marcos

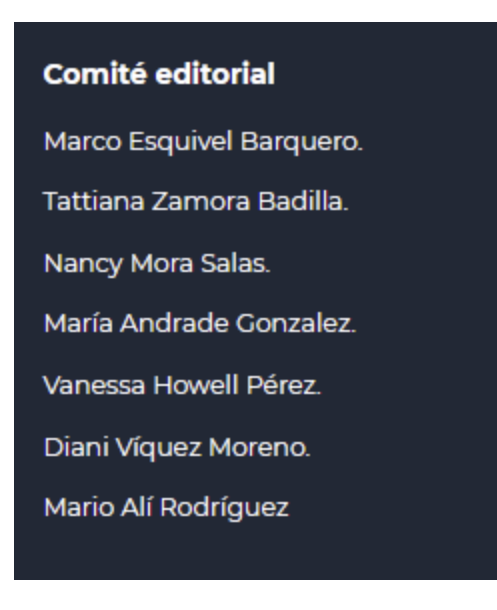

#### **d) Licenciamiento.**

Todos los artículos publicados están bajo licencia Creative Commons Atribución-NoComercial-SinDerivadas 4.0 Internacional.

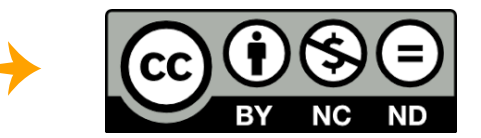

#### **e) Idioma e información.**

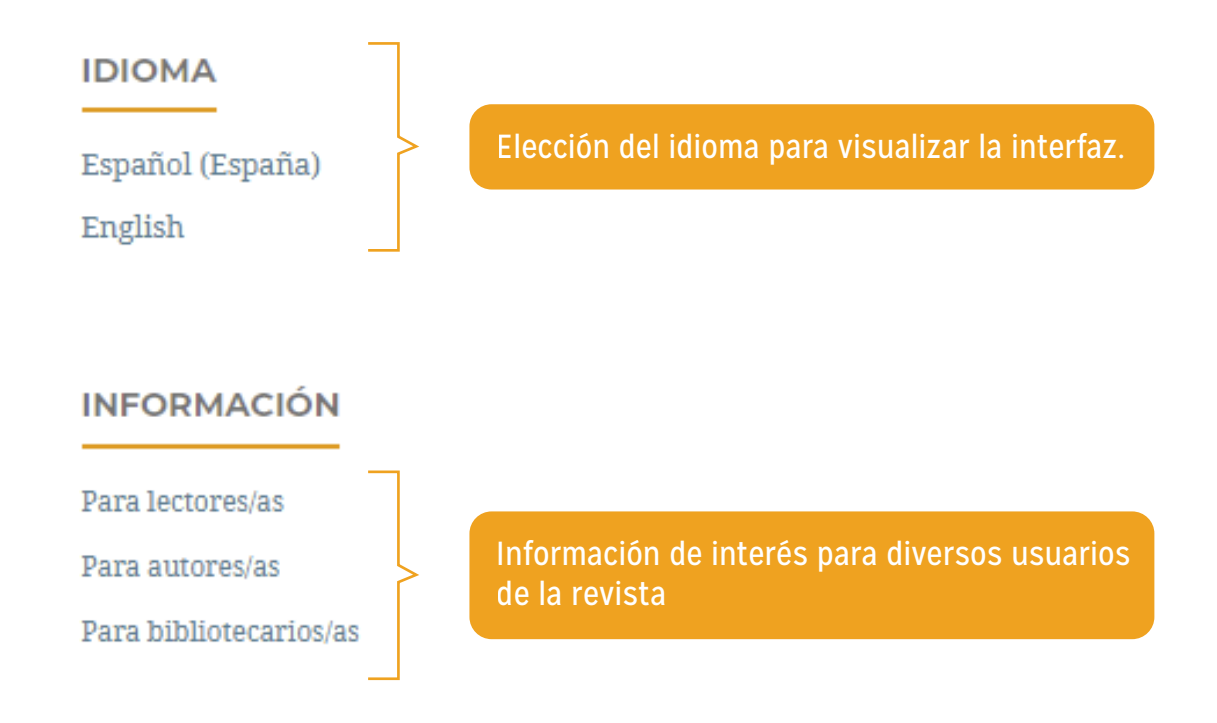

#### Paso #3. Lectura de los artículos.

Para leer un artículo debes seguir estos pasos:

a) Seleccionar la edición de la revista que vas a consultar.

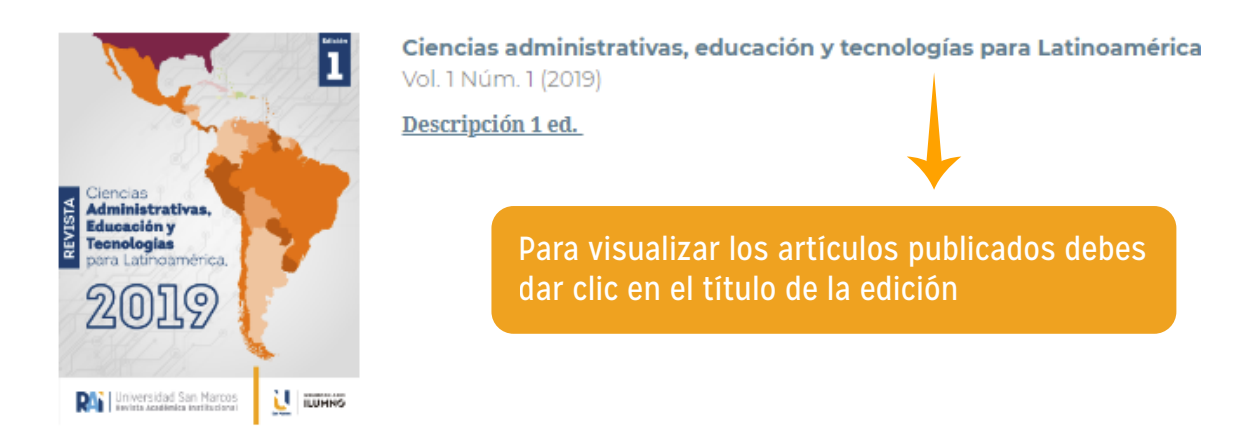

b) Es importante que conozcas las 4 secciones que componen la revista:

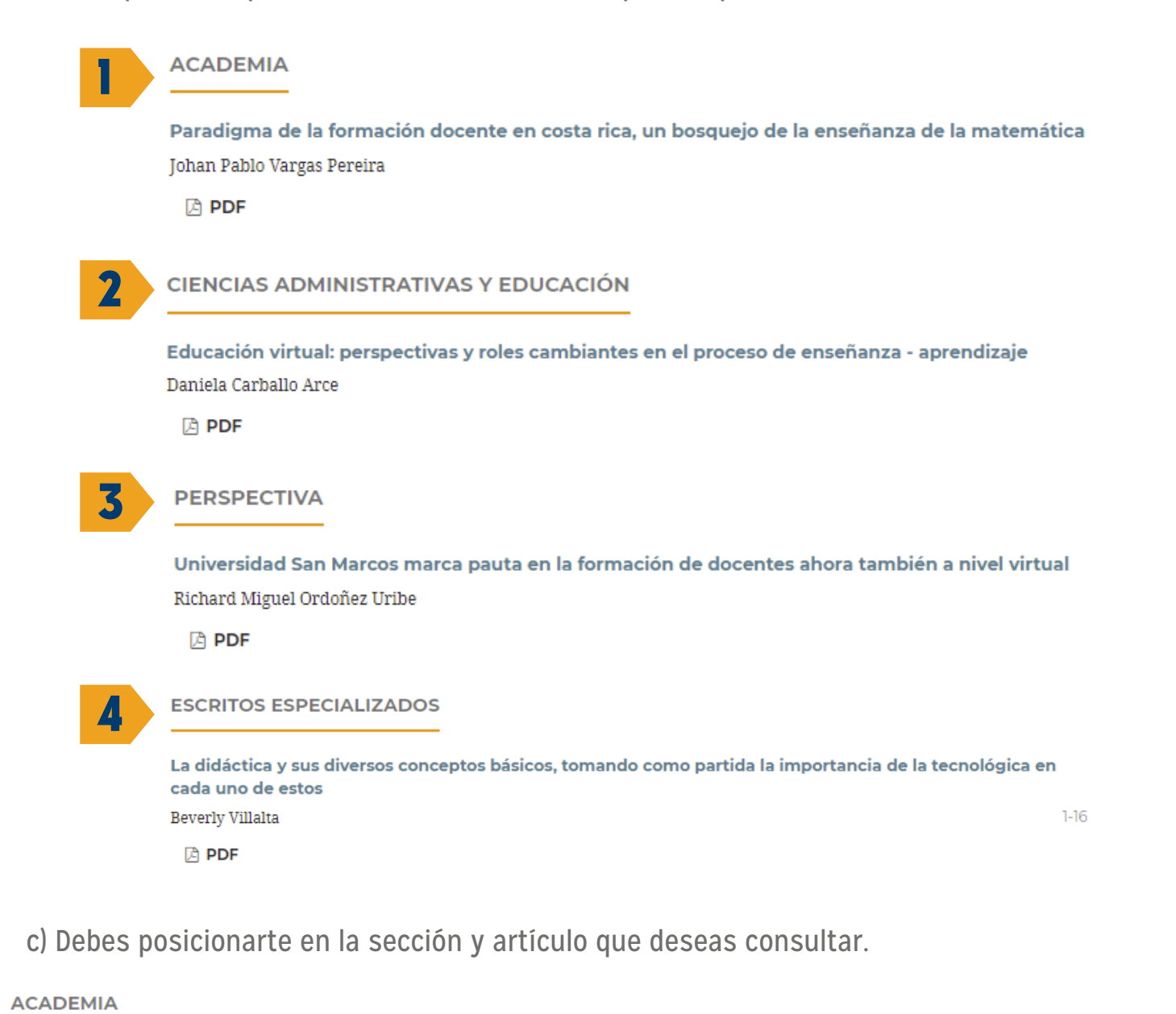

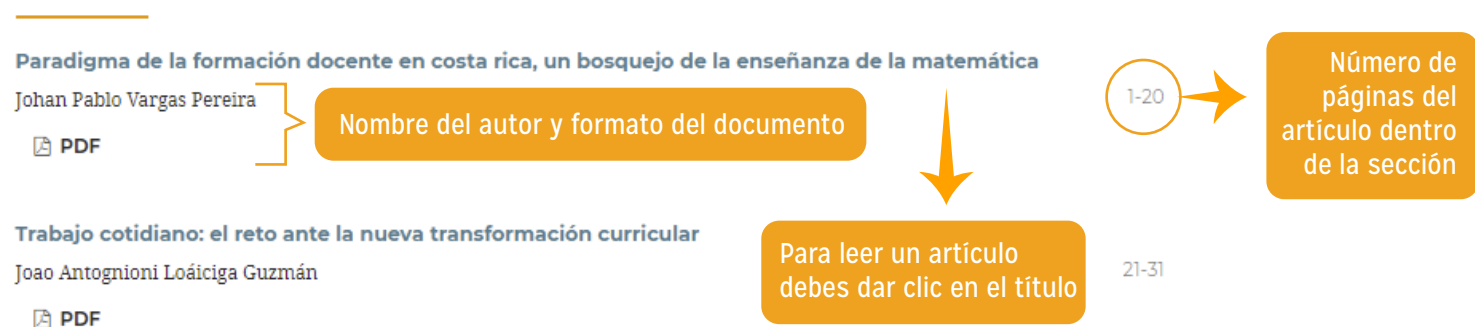

#### d) Visualización del artículo Al dar clic sobre el título del artículo que deseas consultar podrás ver información bibliográfica de este.

INICIO / ARCHIVOS / VOL. 2 NÚM. 1 (2020): EDUCACIÓN VIRTUAL: TRANSFORMACIÓN ACADÉMICA EN EL SIGLO XXI / Academia

#### Paradigma de la formación docente en costa rica, un bosquejo Título de la enseñanza de la matemática

Información del autor

Johan Pablo Vargas Pereira Ministerio de Educación Pública

Palabras clave

- Palabras clave: Educación, Docencia, Formación docente, Matemática, Enseñanza de la matemática

#### **RESUMEN**

Costa Rica se ha constituido como un país con buenos índices de calidad en la educación dentro del orbe latinoamericano con varios aspectos a mejorar desde el punto de vista internacional para los países adheridos a la OCDE, por tanto, el presente artículo cita en demostrar la concepción docente en la enseñanza de la matemática dentro del quehacer del conocimiento y actitudes abordadas en el proceso de aula, se desarrolla el tema de la formación docente y se evidencia algunos procesos o actitudes dentro del quehacer didáctico bajo la estructura de la reforma actual de educación matemática con un constructo pasivo en los resultados de las pruebas PISA como factor constituyente.

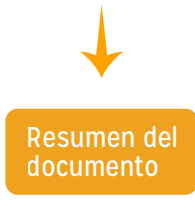

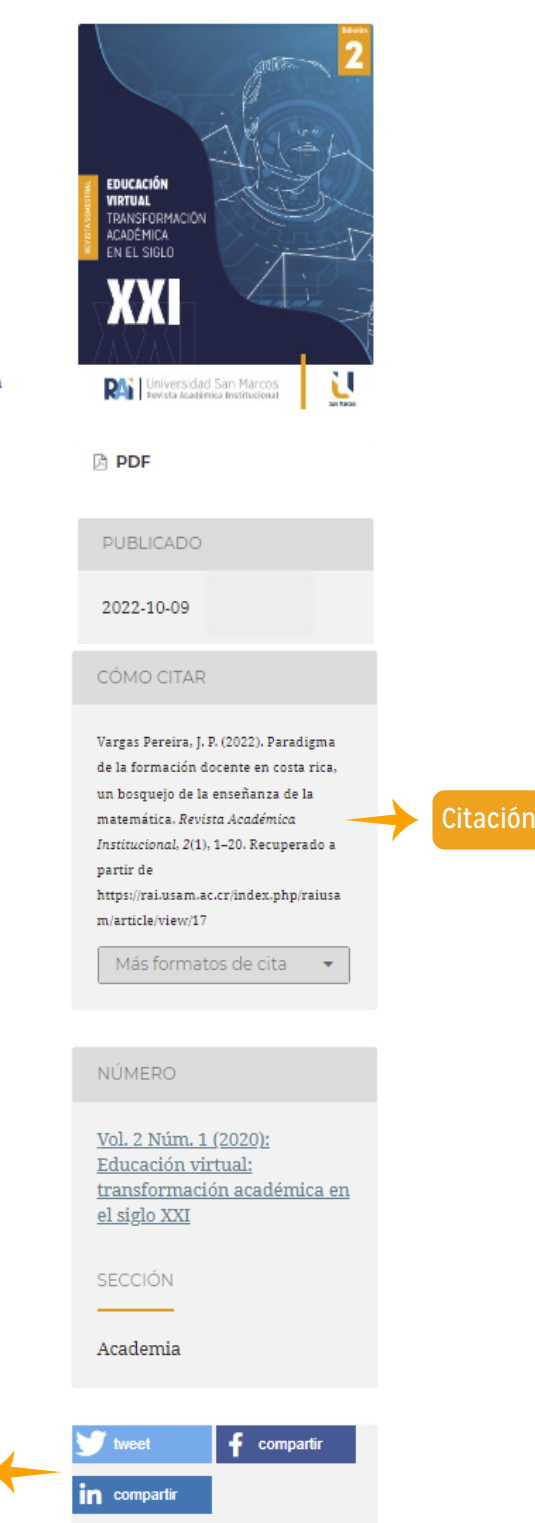

e) Visualización del PDF

Para ver el PDF debes dar click en el siguiente icono:

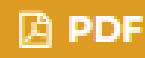

Luego del paso anterior tienes acceso al PDF completo.

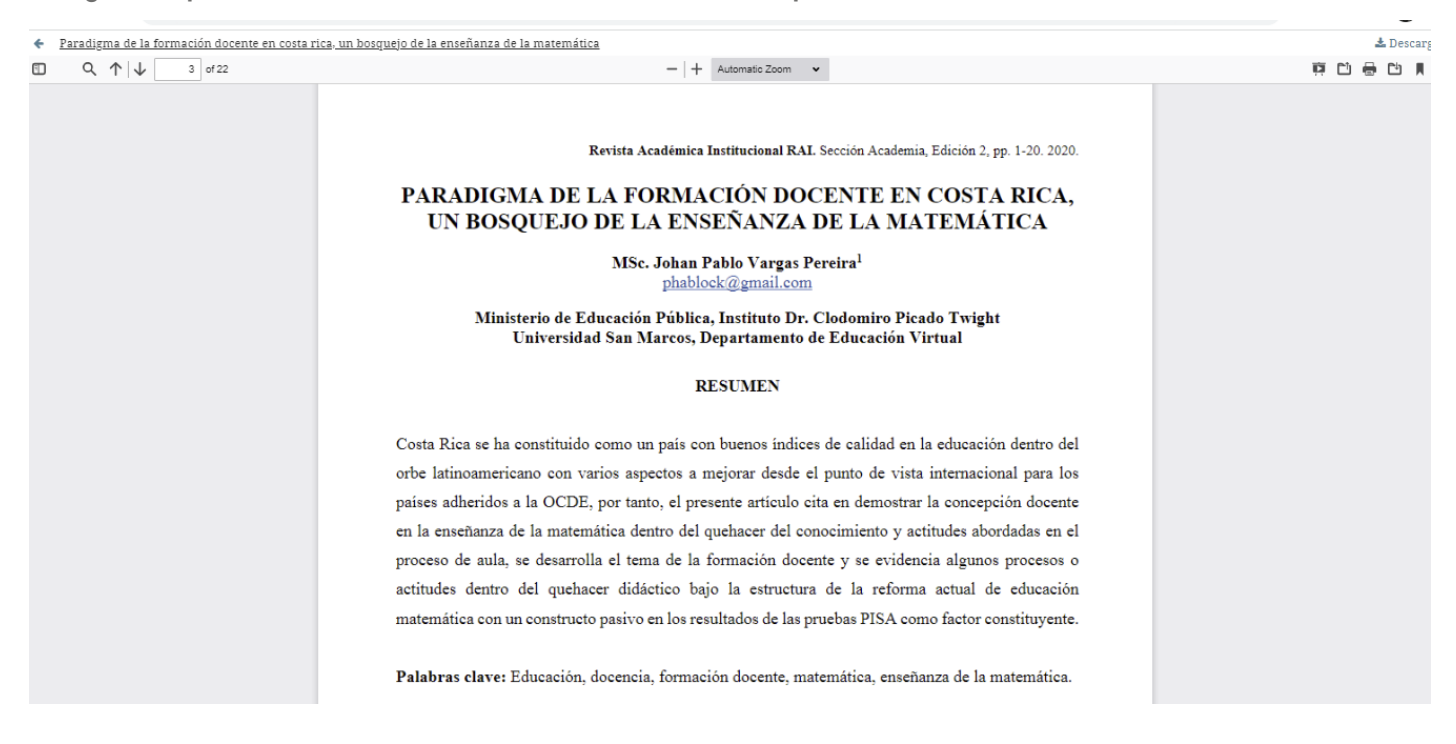

#### f) Herramientas del PDF

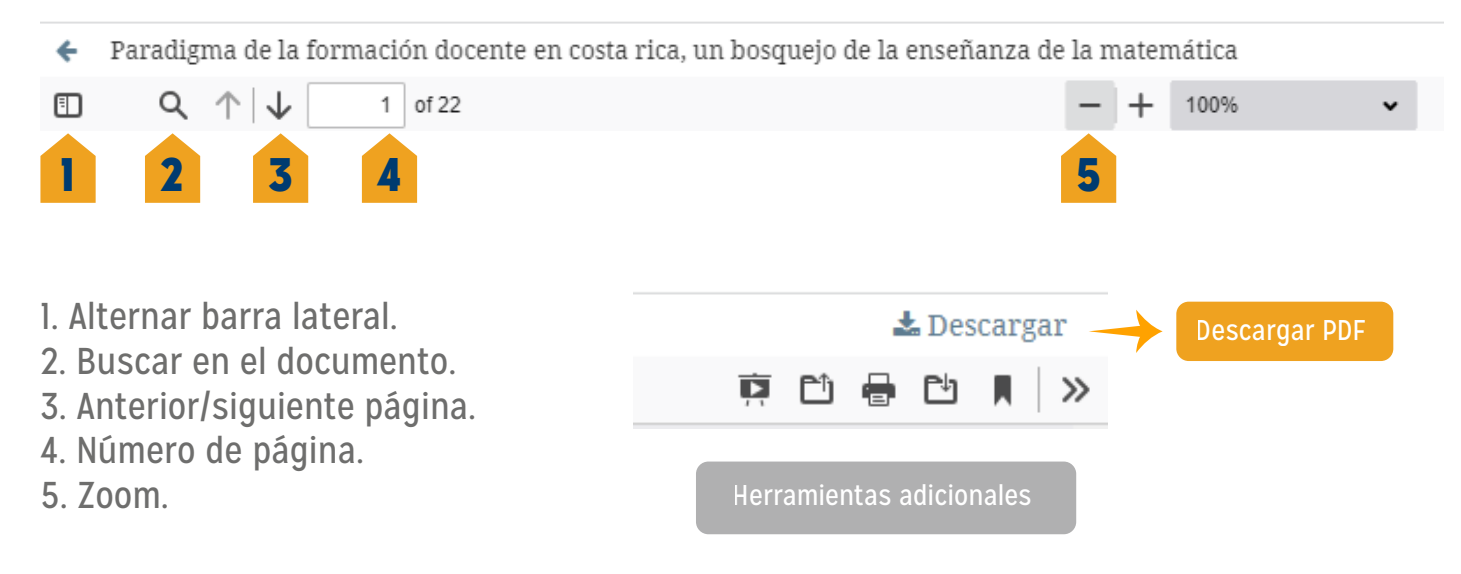

Si quieres ser parte de los autores que publican en la revista RAI puedes enviar tus consultas a las siguientes direcciones de correo electrónico:

> a. tzamora@usam.ac.cr b. revistarai@usam.ac.cr

Recuerda que todo artículo que utilices de la Revista RAI debe ser debidamente referenciado bajo la normativa APA 7 edición.